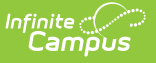

# **HR Document Usage Report**

Last Modified on 03/11/2024 8:44 am CDT

### [Generating](http://kb.infinitecampus.com/#generating-the-report) the Report | Report [Examples](http://kb.infinitecampus.com/#report-examples)

#### Tool Search: HR Document Usage Report

The HR Documents Usage Report helps you track and analyze current and historical information regarding the number and size of Human Resource files stored in the Campus Digital Repository (CDR). This information is also available on the Digital [Repository](https://kb.infinitecampus.com/help/digital-repository-data-usage-reports) Data Usage Report; however, the HR Document Usage Report allows you to further narrow your results by selecting the specific Campus tool.

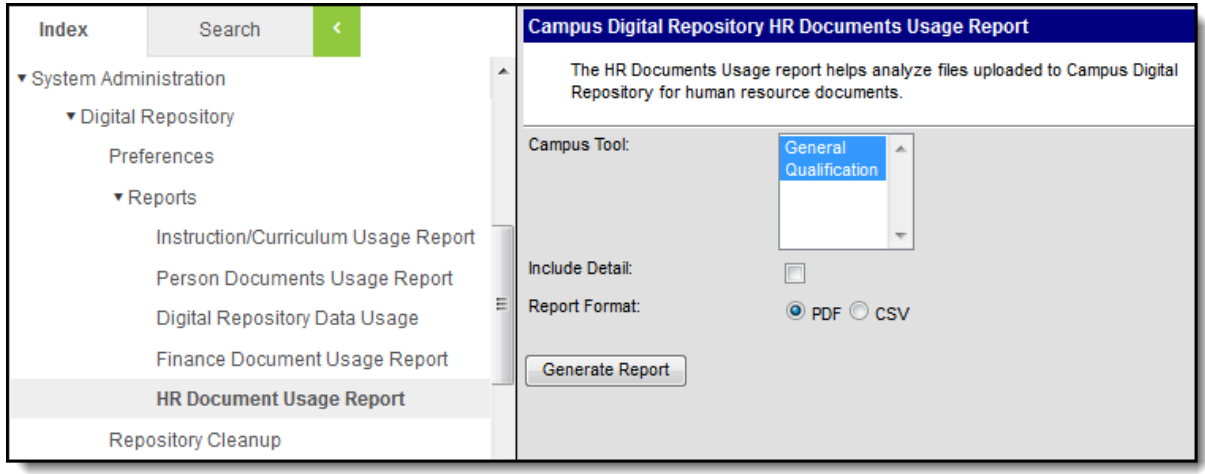

### **Generating the Report**

- 1. Select whether you want to generate the report for the **General Information** tool, the **Qualification** tool, or both tools.
- 2. Select the **Include Detail** checkbox if you want to include file names, employee names, upload dates and other details for each document.
- 3. Select the Report Format: **PDF** or **CSV**.
- 4. Click the **Generate Report** button.

#### **Result**

The report displays in the format you selected.

## **Report Examples**

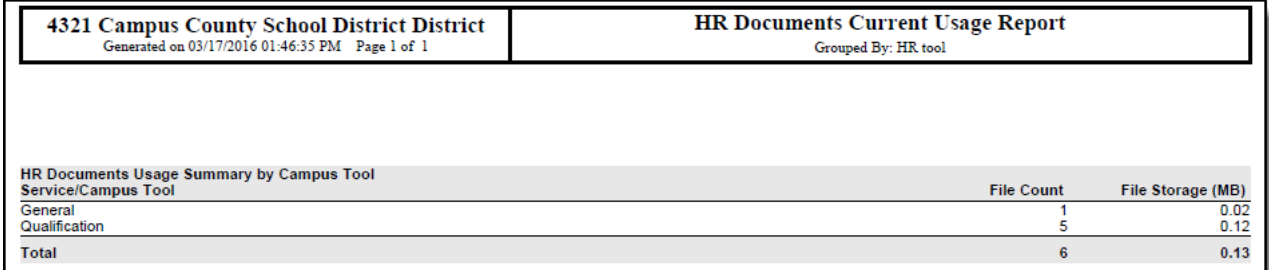

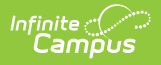

### Summary Document Usage Report Example

| 4321 Campus County School District District<br>Generated on 03/17/2016 01:45:40 PM Page 1 of 1 |                        |                               | <b>HR Documents Current Usage Report</b> | Grouped By: HR tool   |                |                   |
|------------------------------------------------------------------------------------------------|------------------------|-------------------------------|------------------------------------------|-----------------------|----------------|-------------------|
| <b>HR Documents Usage Summary by Campus Tool</b><br><b>Service/Campus Tool</b>                 |                        |                               |                                          | <b>File Count</b>     |                | File Storage (MB) |
| General<br>Qualification                                                                       |                        |                               |                                          |                       |                | 0.02<br>0.12      |
| Total                                                                                          |                        |                               |                                          |                       | 6              | 0.13              |
| <b>General File Detail</b>                                                                     |                        |                               |                                          |                       |                |                   |
| <b>File Name</b>                                                                               | <b>Employee Name</b>   |                               | <b>Upload Date</b>                       | <b>Uploaded By</b>    | File Size (MB) | <b>File Type</b>  |
| contract.pdf                                                                                   | <b>Torres, Suzanne</b> |                               | 03/09/2016                               | Administrator, System | 0.02           | pdf               |
| <b>Qualification File Detail</b>                                                               |                        |                               |                                          |                       |                |                   |
| <b>File Name</b>                                                                               | <b>Employee Name</b>   | <b>Qualification Category</b> | <b>Upload Date</b>                       | <b>Uploaded By</b>    | File Size (MB) | <b>File Type</b>  |
| Certification.pdf                                                                              | Smith, Sam             | <b>HQ:Highly Qualified</b>    | 03/17/2016                               | Administrator, System | 0.04           | pdf               |
| transcript.pdf                                                                                 | Anderson, Anne-Marie   | <b>ED:Education</b>           | 03/09/2016                               | Administrator, System | 0.02           | pdf               |
| transcript.pdf                                                                                 | Carson, Richard        | <b>ED:Education</b>           | 03/09/2016                               | Administrator, System | 0.02           | pdf               |
| transcript.pdf                                                                                 | Gilchrist, Ryan        | <b>ED:Education</b>           | 03/09/2016                               | Administrator, System | 0.02           | pdf               |
| transcript.pdf                                                                                 | Rink, Christina        | <b>ED:Education</b>           | 03/09/2016                               | Administrator, System | 0.02           | pdf               |

Detailed Document Usage Report Example